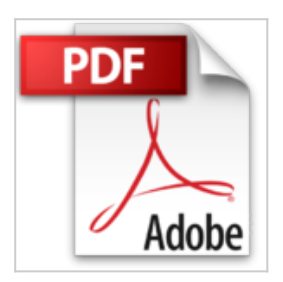

# **Programmer AutoCad : Avec Diesel, AutoLISP, DLC et VBA**

Jean-Pierre Couwenbergh

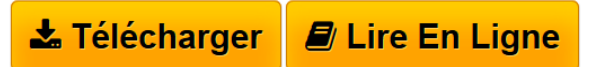

**Programmer AutoCad : Avec Diesel, AutoLISP, DLC et VBA** Jean-Pierre Couwenbergh

**[Download](http://bookspofr.club/fr/read.php?id=2212115970&src=fbs)** [Programmer AutoCad : Avec Diesel, AutoLISP, DLC et](http://bookspofr.club/fr/read.php?id=2212115970&src=fbs) [VBA ...pdf](http://bookspofr.club/fr/read.php?id=2212115970&src=fbs)

**[Read Online](http://bookspofr.club/fr/read.php?id=2212115970&src=fbs)** [Programmer AutoCad : Avec Diesel, AutoLISP, DLC et](http://bookspofr.club/fr/read.php?id=2212115970&src=fbs) [VB ...pdf](http://bookspofr.club/fr/read.php?id=2212115970&src=fbs)

## **Programmer AutoCad : Avec Diesel, AutoLISP, DLC et VBA**

Jean-Pierre Couwenbergh

**Programmer AutoCad : Avec Diesel, AutoLISP, DLC et VBA** Jean-Pierre Couwenbergh

## **Téléchargez et lisez en ligne Programmer AutoCad : Avec Diesel, AutoLISP, DLC et VBA Jean-Pierre Couwenbergh**

### 349 pages

Présentation de l'éditeur

Logiciel phare du dessin et de la conception assistés par ordinateur, AutoCAD est quotidiennement utilisé dans des domaines tels que l'architecture, la mécanique ou encore l'électronique. En raison de la multitude des tâches qu'il traite, l'automatisation et la personnalisation de son interface sont capitales. Grâce à l'ensemble des techniques de programmation dont il dispose (gestion des menus et des barres d'outils, macros, programmation AutoLISP ou VBA), AutoCAD est adaptable aux besoins de chacun. Ce guide de référence a pour but de permettre à tout utilisateur de s'initier aux principales méthodes de programmation du logiciel et d'accroître par ce biais ses performances.

Vous commencerez par apprendre à personnaliser les différentes composantes de l'interface utilisateur (menus déroulants, barres d'outils, palettes d'outils, etc.) et à intégrer des macros. Vous passerez ensuite à la création de macros de menus avec le langage DIESEL. Puis vous verrez en détail comment programmer en AutoLISP en utilisant les commandes et variables d'AutoCAD. Enfin, vous découvrirez le développement de procédures VBA pour la création et la manipulation d'objets AutoCAD à partir, entre autres, de boites de dialogue.

Download and Read Online Programmer AutoCad : Avec Diesel, AutoLISP, DLC et VBA Jean-Pierre Couwenbergh #K5J78SZM3WE

Lire Programmer AutoCad : Avec Diesel, AutoLISP, DLC et VBA par Jean-Pierre Couwenbergh pour ebook en ligneProgrammer AutoCad : Avec Diesel, AutoLISP, DLC et VBA par Jean-Pierre Couwenbergh Téléchargement gratuit de PDF, livres audio, livres à lire, bons livres à lire, livres bon marché, bons livres, livres en ligne, livres en ligne, revues de livres epub, lecture de livres en ligne, livres à lire en ligne, bibliothèque en ligne, bons livres à lire, PDF Les meilleurs livres à lire, les meilleurs livres pour lire les livres Programmer AutoCad : Avec Diesel, AutoLISP, DLC et VBA par Jean-Pierre Couwenbergh à lire en ligne.Online Programmer AutoCad : Avec Diesel, AutoLISP, DLC et VBA par Jean-Pierre Couwenbergh ebook Téléchargement PDFProgrammer AutoCad : Avec Diesel, AutoLISP, DLC et VBA par Jean-Pierre Couwenbergh DocProgrammer AutoCad : Avec Diesel, AutoLISP, DLC et VBA par Jean-Pierre Couwenbergh MobipocketProgrammer AutoCad : Avec Diesel, AutoLISP, DLC et VBA par Jean-Pierre Couwenbergh EPub

#### **K5J78SZM3WEK5J78SZM3WEK5J78SZM3WE**